$M.F.H.$  Textile

Question Booklet No.

# lOP/258!2

*(To be filled up by Ihe candidate by bluelblack ball-poinl pen)* 

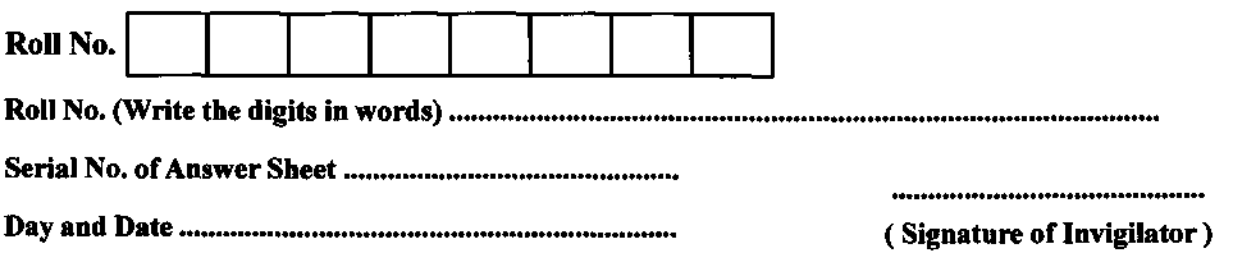

# INSTRUCTIONS TO CANDIDATES

(Use only *blue/black ball-point pen* in the space above and on both sides of the Answer Sheet)

- 1. Within 10 minutes of the issue of the Question Booklet, check the Question Booklet to ensure that it contains all the pages in correct sequence and that no page/question is missing. In case of faulty Question Booklet bring it to the notice of the Superintendent/ $\hat{I}$ nvigilators immediately to obtain a fresh Question Booklet.
- 2. Do not bring any loose paper. written or blank. inside the Examination Hall *except the Admit Card without its envelope.*
- *3. A separate Answer Sheet is given. It should not be folded or mutilated. A second Answer Sheet shall not be provided. Only the Answer Sheet will be evaluated*
- 4. Write your Roll Number and Serial Number of the Answer Sheet by pen in the space prvided above.
- S. *On the front page of the Answer Sheet, write by pen your Roll Number in the space provided at the top and by darkening the circles at the bottom. Also, wherever applicable, write the Question Booklet Number and the Set Number in appropriate places.*
- *6. No overwriting is allowed in the entries of Roll No., Question Booklet no. and Set no. (if any) on OMR sheet and Roll No. and OMR sheet no. on the Queston Booklet*
- *7. Any change in the aforesaid entries is to be verified by the invigUator, otherwise it will be taken as unfairmeans.*
- *8. Each question in this Booklet isfoUowed by four alternative answers. For each question,you are to record the correct option on the Answer Sheet by darkening the appropriate circle in the corresponding row of the Answer Sheet, by pen as mentioned in the guidelines given on the first page of the Answer SheeL*
- 9. For each question, darken only one circle on the Answer Sheet. If you darken more than one circle or darken a circle partially, the answer will be treated as incorrect.
- *10. Note that the answer once filled in ink cannot be changed.* If *you do not wish to attempt a question, leave all the circles in the corresponding row blank (such question will be awarded zero marks).*
- 11. For rough work, use the inner back page of the title cover and the blank page at the end of this Booklet.
- 12. Deposit both the *Question Booklet* and the *Answer Sheet* at the end of the Test.
- 13. You are not permitted to leave the Examination Hall until the end of the Test.
- 14. If a candidate attempts to use any form of unfair means. he/she shall be liable to such punishment as the University may determine and impose on him/her.

Total No. of Printed Pages :32 | *[उपर्युक्त निर्देश हिन्दी में अन्तिम आवरण पृ*ष्ठ पर दिये गए हैं।]

# **lOP/258/2**

#### **No. of Questions: 100**

**प्रश्नों की संख्या : 100** 

*Time:* **1.30 Hours** 

समय : 1.30 घण्टे

**Note:** (1) Attempt as many questions as you can. Each question carries 3 **(Three)** marks. **One mark** *will* **be deducted/or each incorrect**  *answer.* **Zero mark will be awarded for each unattempted question.** 

> अधिकाधिक प्रश्नों को हल करने का प्रयत्न करें। प्रत्येक प्रश्न 3 ( तीन ) अंक का है। *प्रत्येक गलत उत्तर के लिए एक अंक काटा जायेगा।* प्रत्येक अनुतरित प्रश्न का प्राप्तांक शून्य होगा।

(3) This paper comprises of **three** sections.

यह प्रश्नपत्र तीन खण्डों का है।

- **01. Cotton is man-made fibre:** 
	-
	- (3) No (4) Mixed
	- ( 1) Yes (2) **Does not exist**
	- कॉटन मानव निर्मित रेशा है :
- 

- 
- $(1)$  हाँ  $(2)$  अस्तित्व नहीं है  $(3)$  नहीं  $(4)$  मिलाजुला (मिश्रित)
- **02. Viscose rayon was the first truly man-made fibre:** 
	- (1) Yes (2) Is not a fibre
	- (3) No (4) Is under development

**'पूर्णाङ्क : 300** 

**Full Marks: 300** 

- 
- -

# **10P/2S8/2**

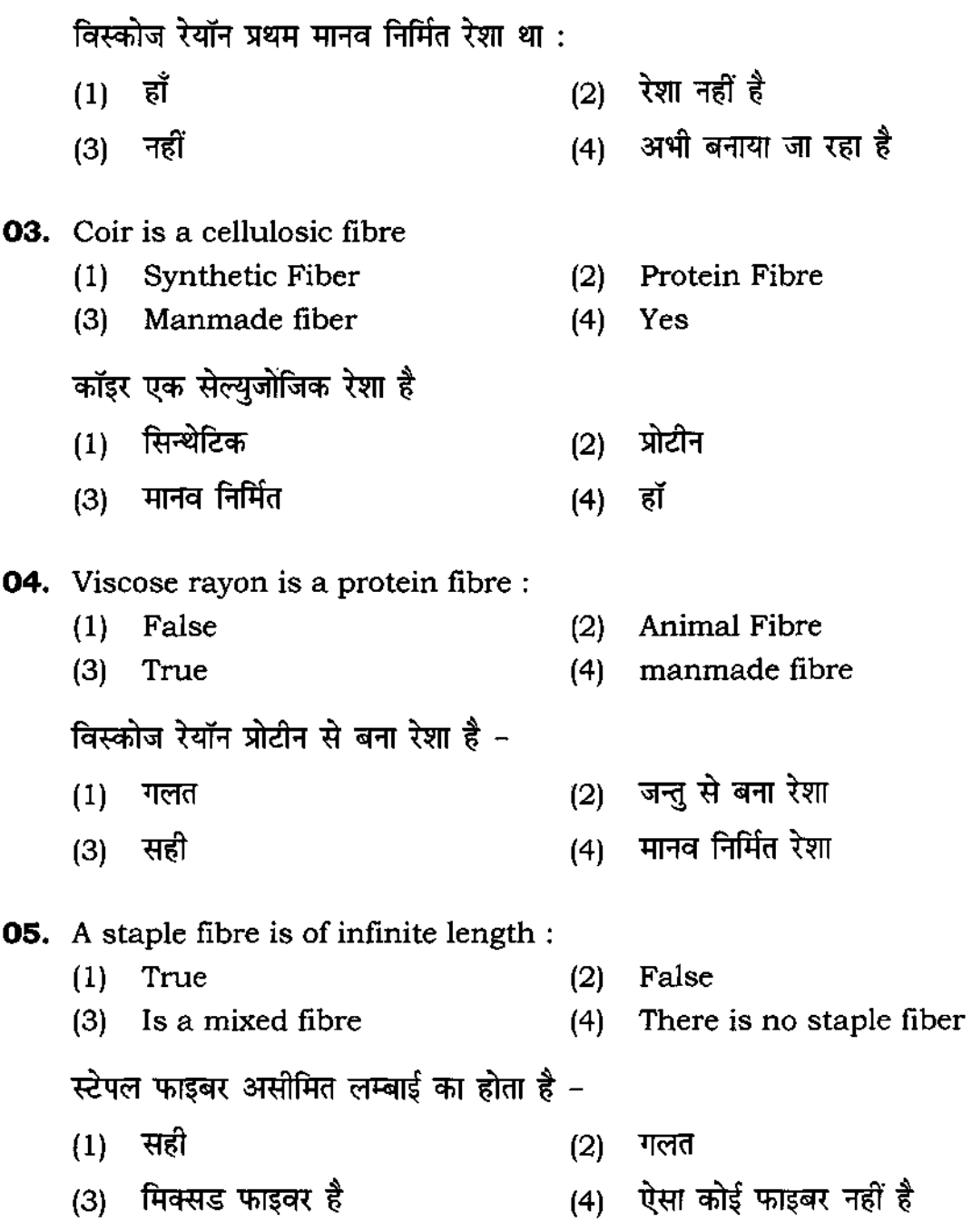

 $\sim$   $\sim$ 

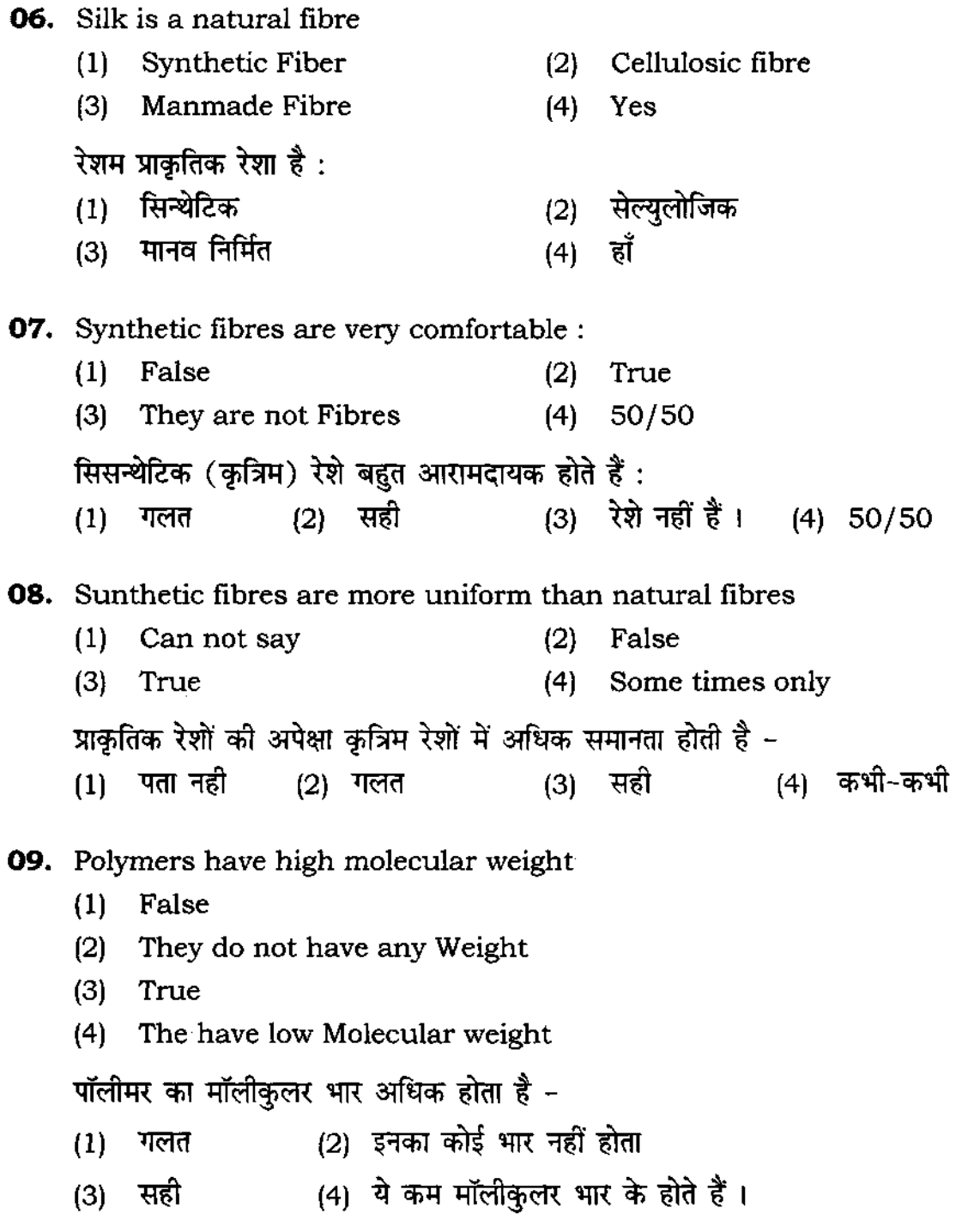

**10.** Polymers are the only right materials for making textile fibres (1) False (2) Yes but sometimes only (3) True (4) Textile fibres are only made from cotton वस्त्र तन्तु बनाने के लिए पॉलीमर ही सही मेटिरियल है - $(1)$  गलत (2) हॉ, पर कभी-कभी (3) सही (4) वस्त्रों के तन्तु केवल सुत से ही बनते है **11.** The most durable fibre is : (1) Cotton (2) Nylon 66 (3) Silk सबसे अधिक टिकाऊ रेशा है - $(1)$  सूती  $(2)$  नाथलोन 66  $(3)$  रेशम **12.** How many types of twist are their in the yarns (1) Six (2) Two (3) Four यार्न में कितने प्रकार के ट्विस्त (घुमाव) होते हैं - $(1)$  छ:  $(2)$  दो  $(3)$  चार **13. Cotton saris from Venkatagiri have a border of:**  (4) Wool  $(4)$  ऊन (4) Three (4) ती**न** (1) Block Printing (2) Screen Printing (3) Embroidered work (4) Zari work वेंकटगिरी की सूती साड़ी का बॉर्डर कैसा होता है ?  $(1)$  ब्लॉक प्रिंटिंग (2) स्क्रीन प्रिंटिंग (3) कढ़ाई कार्य : i. 14) जरी का काम

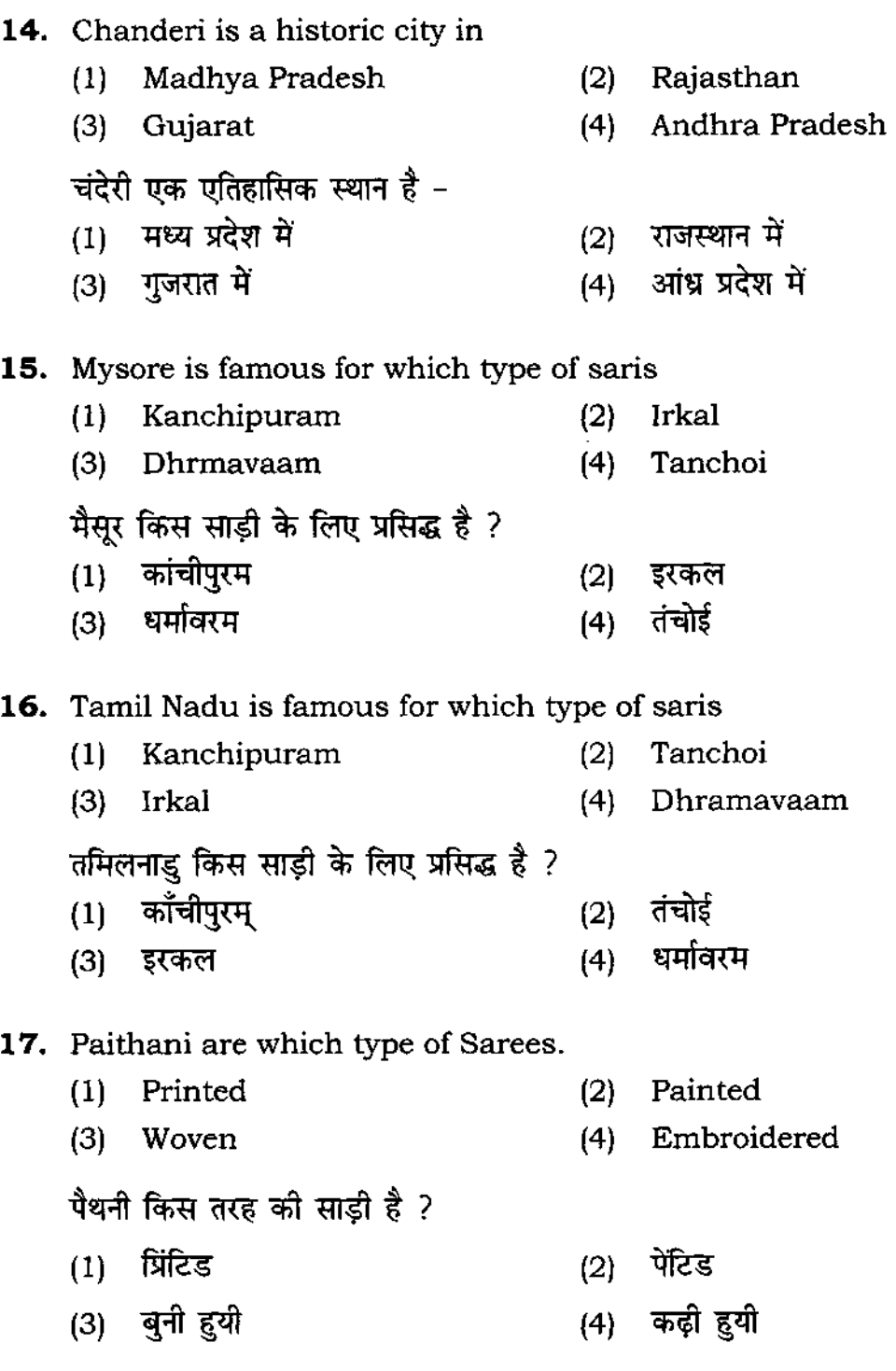

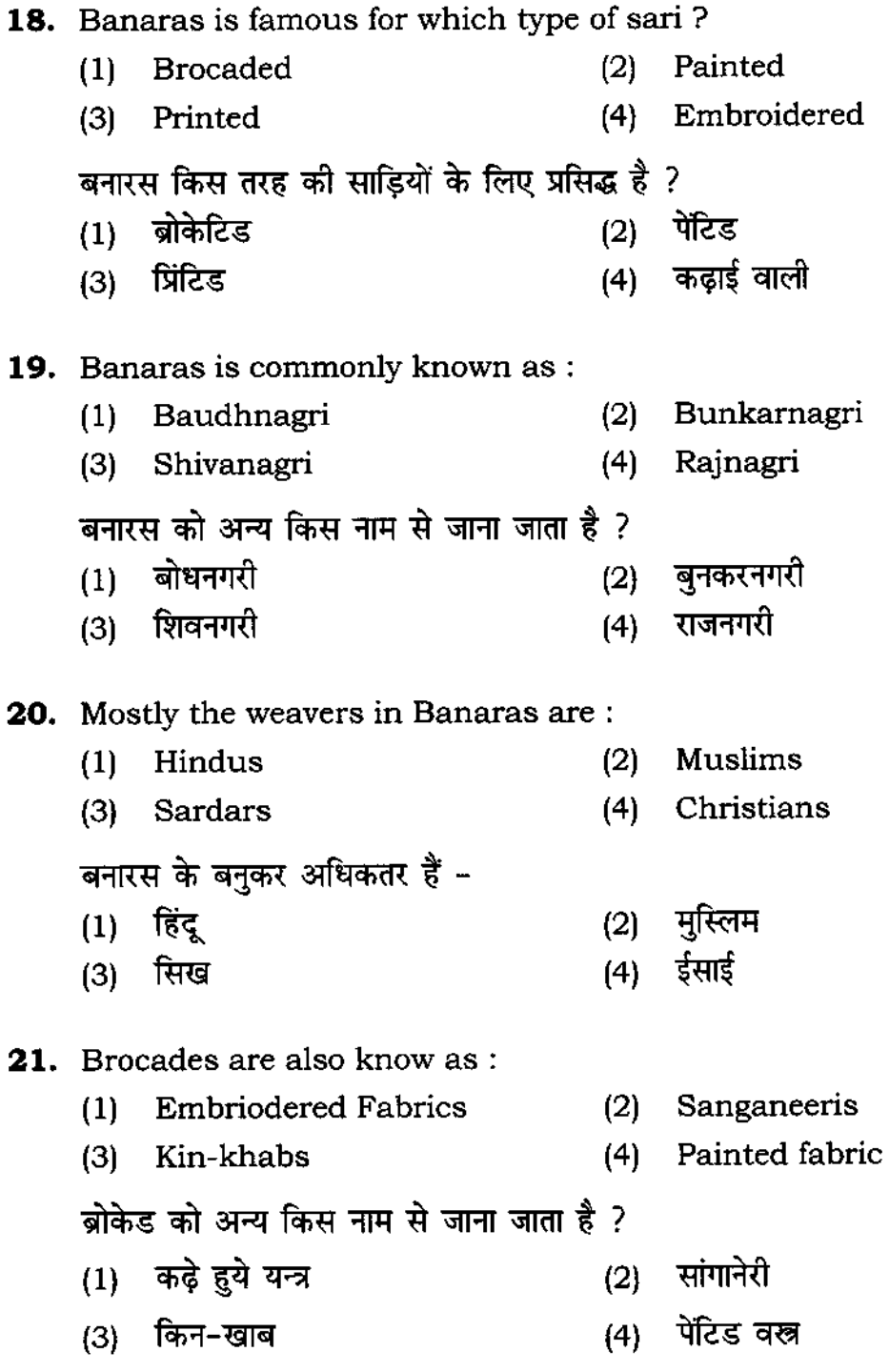

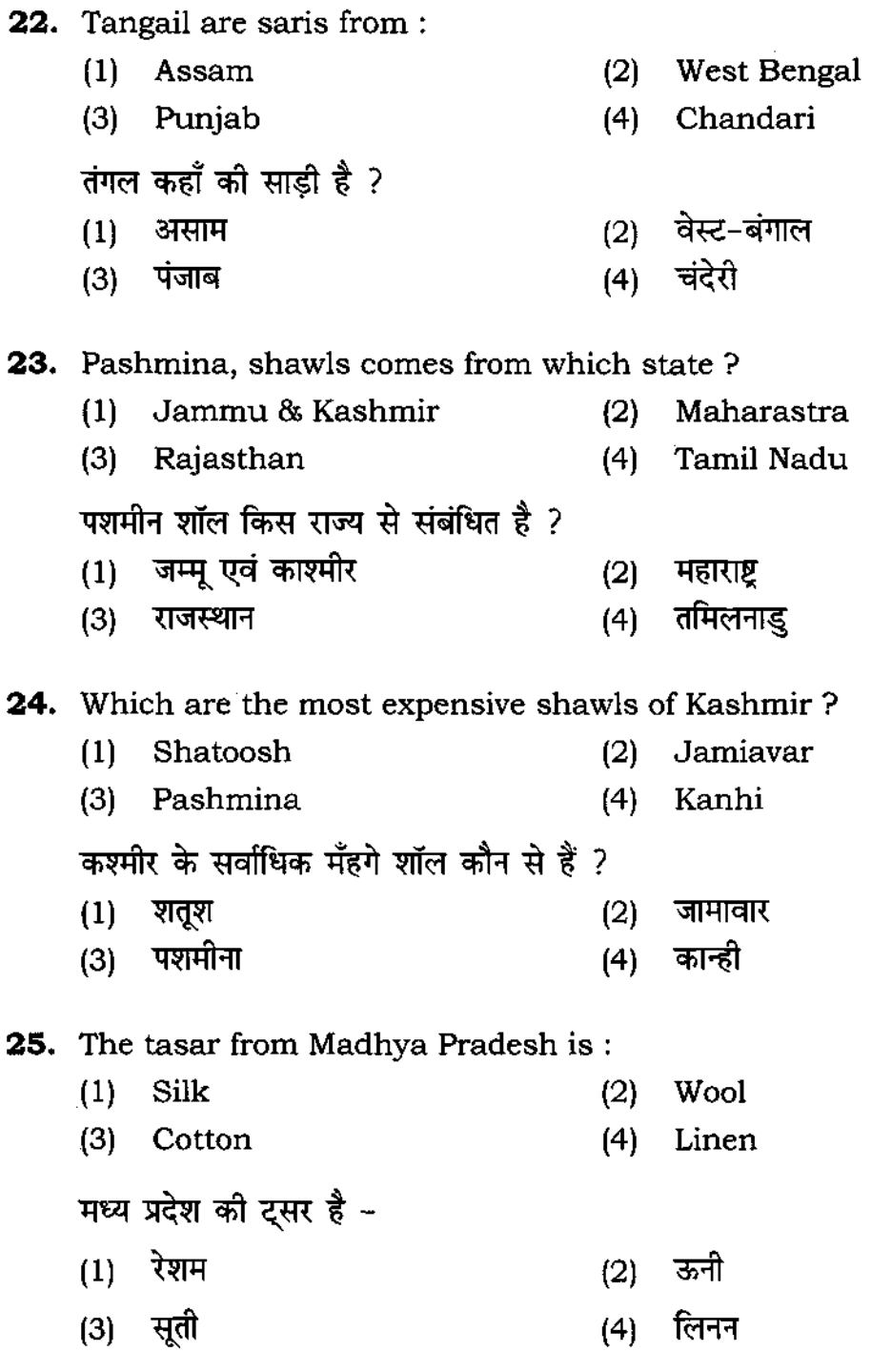

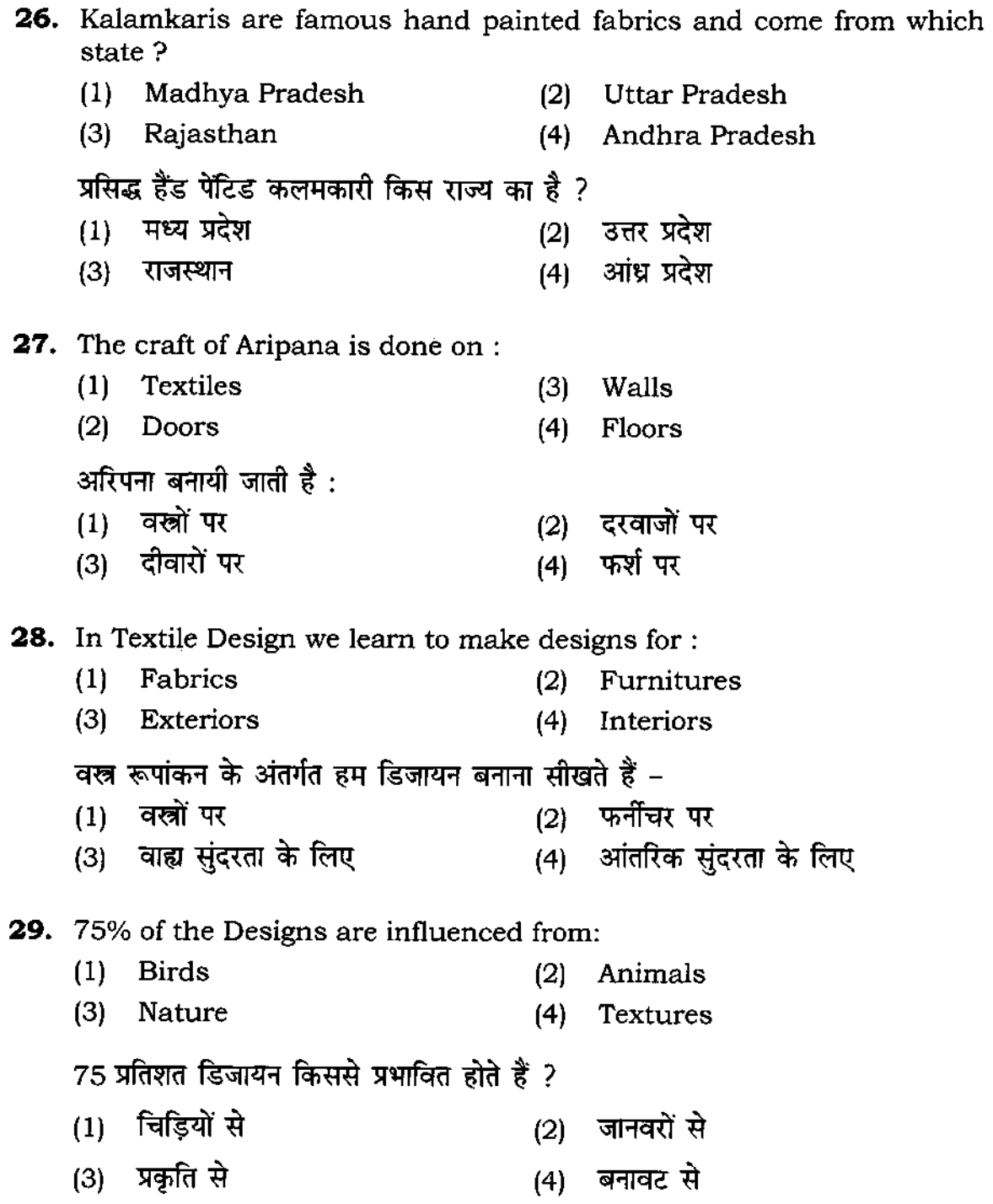

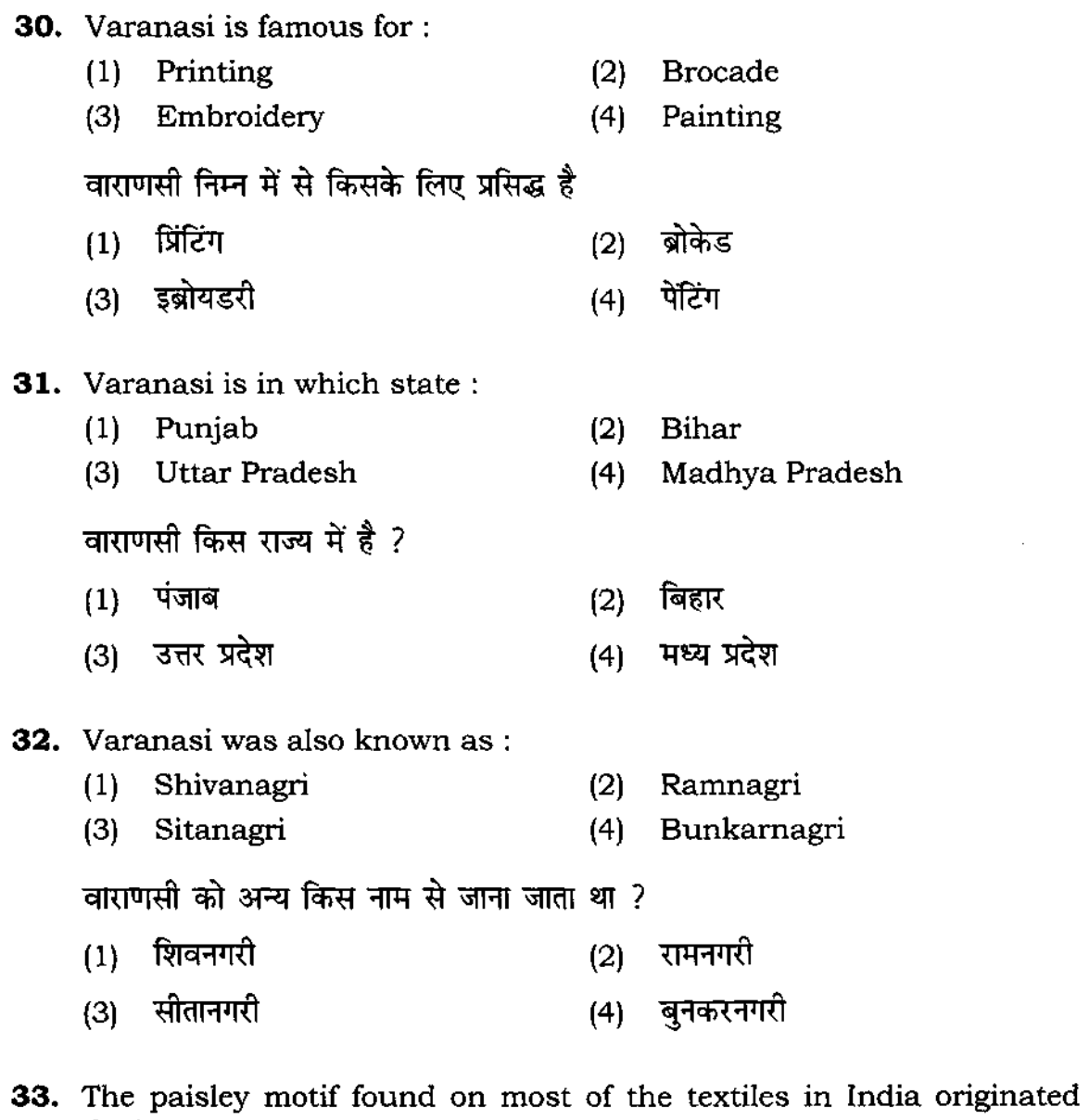

# during:

- (1) Mauryan Buddhist Period (2) Mohenjo-Daro civilization
- (3) Mughal Period (4) Jain paintings

वस्त्रों पर रूपांकित पेजली के नमूने भारत में किस काल में पाये गये :

- $(1)$  मोय बोध काल  $(2)$  मोहन जोदाड़ो सभ्यता
- (3) मुगल काल <u>(4) जैन पेंटिंग</u>

**34.** Religious texts from India's prehistory in the Rig Veda and the Upanishads, tell us about early literary references to fabric nearly:

- (1) 10,000 years ago (2) 500 years ago
- (3) 20,000 years ago (4) 3,000 years ago

वेदों और उपनिषदों में पाये जाने वाले धार्मिक साहित्य हमें कितने साल पहले के वस्त्रों के बारे में बताते हैं ?

- $(1)$  10,000 साल पहले (2) 500 साल पहले
- $(3)$  20,000 साल पहले (4) 3.000 साल पहले

**35.** Which motif evolved from 17th centrury floral and tree -of -life designs **that were created in expensive, tapestry-woven on Mughal textiles.** 

- (1) Saganerri motif (2) Jamdani motifs
- (3) Ikat motif (4) Paisley motif

 $17$ वीं शताब्दी के कौन से नमूने है जो मुगल टेक्सटाइल पर पाये गये -

- (1) सांधानेरी (2) जामदनी
- (3) इकत (4) पेजली
- **36.** The first example of a stone statuette of a high priest figure which is **decorated with a raised trefoil patterned shawl was found at the excavation site of** 
	- (1) Konark (2) Samath
	- (3) Mohenjo-daro (4) Ajanta

पुजारी की आकृति में पत्थर की मूर्ति का प्रथम उदाहरण, जो ट्रिफोइल पैटर्न शॉल से सजी हयी थी, किस स्थान पर पायी गयी ?

- $(1)$  कोणार्क  $(2)$  सारनाथ
- (3) मोहनजोदाड़ों (4) अजन्ता
- **37.** A cotton cloth from ...... was used to wrap the body of the Buddha **when he attained eternal rest.** 
	- (1) Kashi (2) Gujarat
	- (3) Rajasthan (4) Orissa

किस स्थान का कॉटन का कपड़ा बुद्ध के शरीर को लपेटने के लिए प्रयोग किया गया जब वे निर्वाण को प्राप्त हुये ?

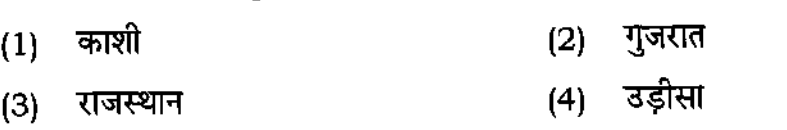

- **38.** Archaeological finds on the walls of early primitive homes have revealed drawings and designs of :
	- (1) Buildings (2) Geometrical Patterns
	- (3) Animals and birds (4) Plants & Grass

पुरातत्व विभाग द्वारा प्राचीन घरों की दीवारों पर किस प्रकार के नमूने पाये गये ?

- (1) इमारतें (2) ज्यामितिय नमूने<br>(3) ज्ञानवर और पक्षी (4) पौधे और घास
- (3) जानवर और पक्षी

#### **39.** What comes first ?

- (1) Design (2) Weave
- (3) Cloth (4) Print

पहले क्या आता है ?  $(2)$  बुनाई नमूना  $(1)$  $(4)$  छपाई (3) कपड़ा **40.** Which colour Harmony is achieved by the use of different tints of shades **of one Hue or colour?**  (I) Triad (2) Analogous (3) Complementary (4) Monochromatic एक रंग के विभिन्न शेड्स का प्रयोग करने पर कौन सी कलर हारमोनी प्राप्त होती है ? (1) ट्रायड (2) एनालोगस (3) कोम्पलिमेन्टरी (4) मोनोक्रोमेटिक **41.** Complementary colors are : (I) Adjacent to each other (2) Opposite to each other (3) Next to each othder (4) Forming a Triad कोम्पलीमेन्टरी कलर होते हैं (2) एक दूसरे के विपरीत  $(1)$  पास-पास  $(4)$  त्रिकोण बनाते हैं (3) एक दूसरे के साथ **42. How many Primary Colours are there?**  (1) Three (2) Five (3) Seven (4) Two कितने प्राथमिक रंग होते हैं ?  $(1)$  तीन  $(2)$  पाँच (4) दो  $(3)$  सात **43.** Which is the warm colour? (1) Green (2) Red

निम्न में से कौन सा गर्म रंग है ? (1) हरा (2) लाल

(3) काला (4) नीला

#### **44. Which is the cool colour?**

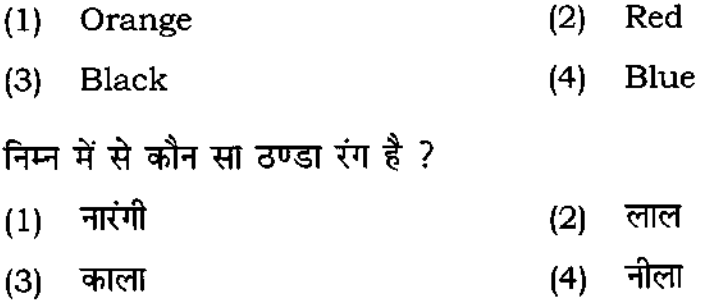

# **45.** When we mix YeHow and Red we get

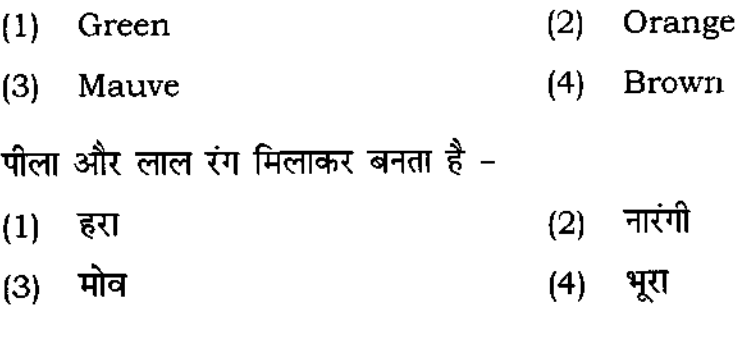

#### **46. To make brown we mix**

- ( 1) **Mauve + Red** (2) Orange + Blue
- (3) Blue + Red (4) **Red + Green**

भूरा रंग बनाने के लिए कौन से दो रंगो को मिलाते हैं ?

- $(1)$  मोब + लाल  $(2)$  नारंगी + नीला<br>(3) नीला + लाल  $(4)$  लाल + हरा
- $(3)$  नीला + लाल

 $\mathcal{L}^{\text{max}}_{\text{max}}$ 

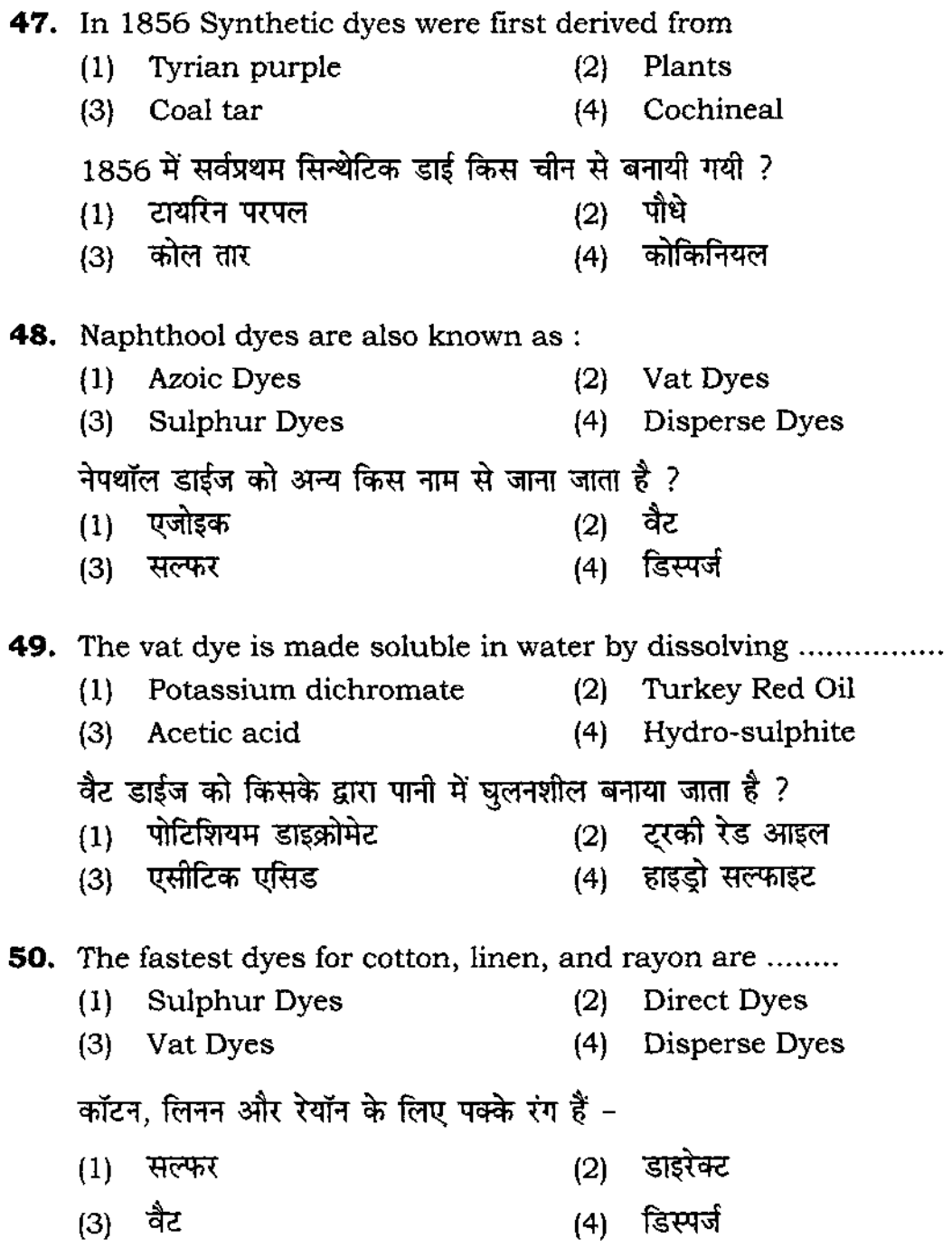

**51.** The Animal Dye Tyrian purple is obtained from (I) Cutch, madder (2) Henna, saffron (3) Indigo, and alizarin (4) Fish and small insects एनीमल डाई टायरिन परपल निम्न में से किससे प्राप्त होती है ? (1) कच, मदार (2) हिना, सैफरोन (3) इन्डिगो एवं एलिजरीन (4) फिश एवं छोटे कीडे **52.** After dyeing, the fabric is well soaped while dyeing with (I) Direct dyes (2) Pigment dyes (3) Reactive dyes (4) Developed dyes किस डाई में रंगने के बाद कपड़े को अच्छी तरह साबून से धोया जाता है ? (2) पिगमेन्ट  $(1)$  डाइरेक्ट (3) रिएक्टिव (4) डबलप्ड **53. Before dyeing when yarn is constructed into fabric it is known as**  (I) Stock dyeing (2) Top dyeing (3) Yarn dyeing (4) Piece dyeing रंगने से पहले यार्न से कपड़ा बनाने की प्रक्रिया कहलाती है -(1) स्टॉक डाईंग (2) टॉप डाईंग (3) यार्न डाईंग (4) पीस डाईंग

**54.** The dyeing process after certain kinds of apparel are knitted is known **as ........ .** 

- (I) Top dyeing (2) Garment dyeing
- (3) Piece dyeing (4) Yarn dyeing

कुछ विशेष प्रकार के वस्त्रों को बुनकर डाई करने की प्रक्रिया कहलाती है : (1) टॉप डाईंग (2) गारमेन्ट डाईंग (3) पीस डाईंग (4) यार्न डाईंग **55.** Dyeing a staple before it is spun refers to as ........ . (1) Garment dyeing (2) Stock dyeing (3) Piece dyeing (4) Top dyeing स्टेपल को कातने से पूर्व डाई करने की प्रक्रिया कहलाती है : (1) गारमेन्ट डाईंग (2) स्टॉक डाईंग (3) पीस डाईंग (4) टॉप डाईंग **56. Yarn wound on spools, cones, or similar units and then dyed is referred to as**  (1) Space dyed (3) Piece dyed (2) Package-dyed (4) Yarn dyed यार्न को स्पूल, कोन्स याऐसी ही यूनिट पर बाँधकर (लपेटकर) डाई करने की प्रक्रिया को क्या कहते हैं ?  $(1)$  स्पेस डाईड (3) पीस डाईड  $(2)$  पैकेज डाईड  $(4)$  यार्न डाईड **57. Warp-beam Dyeing method is similar to ....... but is more economical.**  (1) Space Dyeing (2) Piece Dyeing (3) Package Dyeing (4) Yarn Dyeing वार्प बीम डाईंग विधि किस अधिक विधि के समान है. पर अधिक मितव्ययी है  $(1)$  स्पेस डाईंग  $(2)$  पीस डाईंग

(3) पैकेज डाईंग (4) यार्न डाईंग

- **58. Which method gives manufacturers maximum flexibility for their inventories to meet large & small demands for a given colour, as fashion requires?** 
	- (1) Space dyeing (2) Piece dyeing
	- (3) Yarn dyeing (4) Garment dyeing

निम्न में से कौन सी विधि में फैशन के अनुरूप छोटे व बड़े पैमाने पर रंगने का लचीलापन होता है ?

- $(1)$  स्पेस डाईंग  $(2)$  पीस डाईंग
- (3) यार्न डाईंग बाद कर (4) गारमेन्ट डाईंग

#### **59.** Maximum durability of colour depends on selection of correct

- (1) Weather (2) Mordents
- (3) Dye (4) Water temperature

 $~$ रंगो का टिकाऊपन निम्न में से किसके सही चयन पर निर्भर करता है ?

- (1) मौसम (2) मॉरडेन्टस
- (4) पानी का तापक्रम  $(3)$  डाइ

#### **60.** The Natural dyes are used on .......

- (1) Synthetics Fibers (2) Artificial Fibers
	- (3) Man made Fibers (4) Natural Fibers

प्राकृतिक डाइ प्रयोग की जाती है :

- (1) सिन्थेटिफ रेशों पर  $(2)$  कृत्रिम रेशों पर
- (3) मानवक़त रेशों पर (4) प्राकृतिक रेशों पर
- **61.** For which fiber was Disperse dyes originally developed.
	- (1) Cotton and linen fibers (2) Rayon fibers
	- (3) Acetate fibers (4) Wool fibers

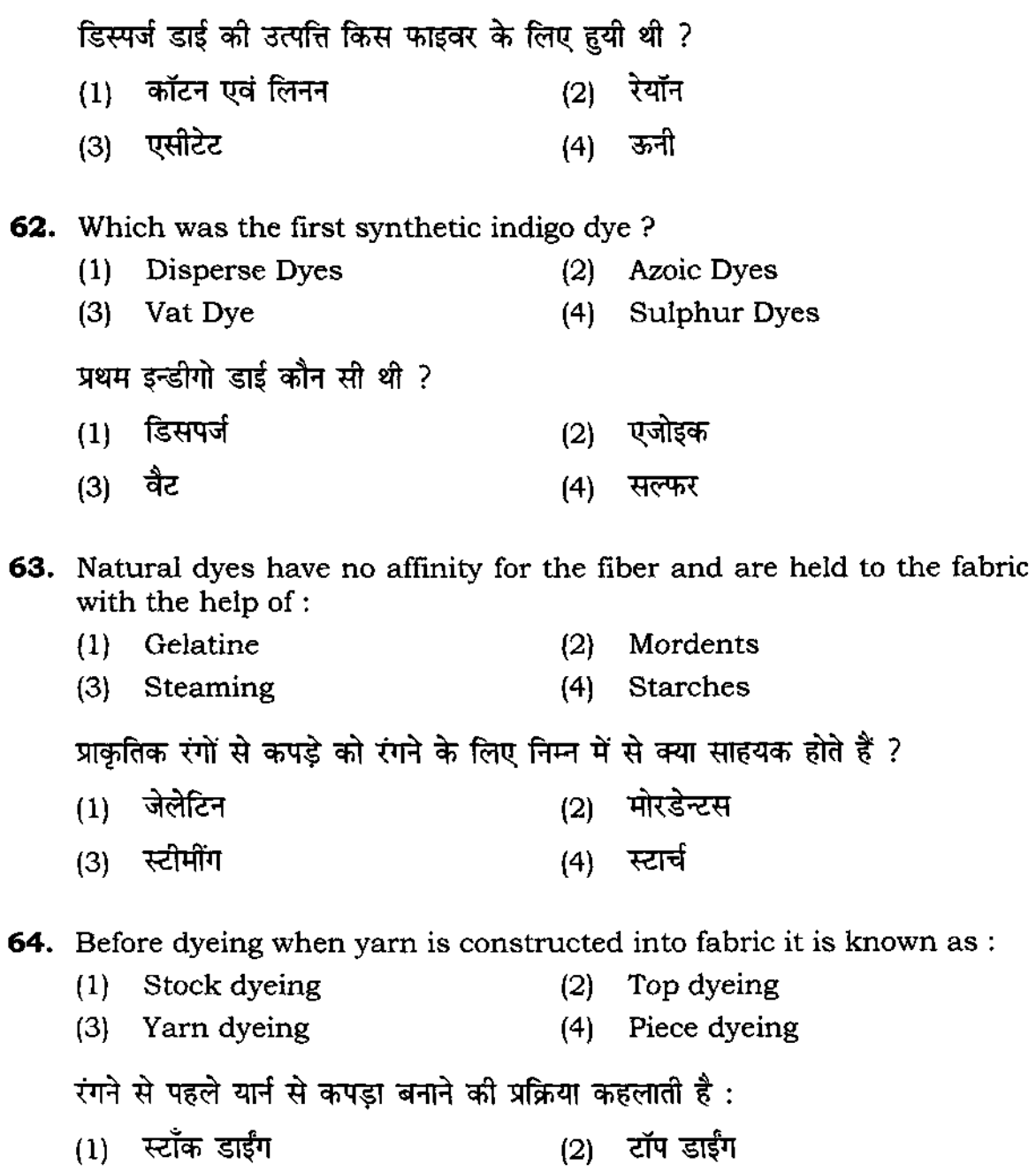

(3) यार्न डाईंग (4) पीस डाईंग

**65.** The Machlipatnum block printed fabric comes from which state ...... (I) Tamil Nadu (2) Andhra Pradesh (3) Madhya Pradesh (4) Kerala मछली पटनम ठप्पा छपाई वस्त्र किस राज्य से सम्बन्धित है।  $(1)$  तमिलनाडु (2) आन्ध्र प्रदेश (3) मध्य प्रदेश खाल (4) केरल **66.** Which is a painted fabric? (I) Bagh (2) **Pichhavai**  (3) Bandhani (4) **Kanjivaram**  पेन्ट किया वस्त्र कौन सा है ?  $(1)$  बाग (2) पिछवई (3) ~ (4) ihHq{,{ **67. Resisting of cloth is when colour cannot enter the ........ .**  (I) Printed area (2) Tied area (3) Woven area (4) Em broidered area  $\frac{1}{2}$  कपड़े का अवरोधक भाग जिसमें रंग प्रवेश नहीं कर पाता ?  $(1)$  छपाई क्षेत्र (2) बाँधने का क्षेत्र  $(3)$  बुनाई क्षेत्र 2008 2014 2015 (4) कढ़ाई क्षेत्र **68. The Economical Warp-beam Dyeing method is similar to .......**  (I) Space Dyeing (2) Piece Dyeing (3) Package Dyeing (4) Yarn Dyeing आर्थिक रूप से वारप-बीम रंगाई विधि ....... के समान है।  $(1)$  स्पेस रंगाई  $(2)$  पीस रंगाई (3) पैकेज रंगाई (4) धागा रंगाई

- **69.** From ..., state we get Pashmina shawls which are famous needle Em**broidered shawls with small beautiful borders having flowers, leaves etc.** 
	- (I) Andhra Pradesh (2) Jammu & Kashmir
	- (3) Gujarat (4) Uttar Pradesh

पश्मीना शॉल ....... राज्य से सम्बन्धित है। जो सुइ द्वारा कढ़ाई के शॉल के लिए प्रसिद्ध है। - जिसके छोटे व सुन्दर बॉर्डर में फूल व पत्तियाँ होती हैं ।<br>(1) - आन्ध्र प्रदेश

- (2) जम्मू व कश्मीर
- (3) गुजरात कर बाद (4) उत्तर प्रदेश

#### **70.** Jain Patas are the oldest among the Indian ...... on cloth

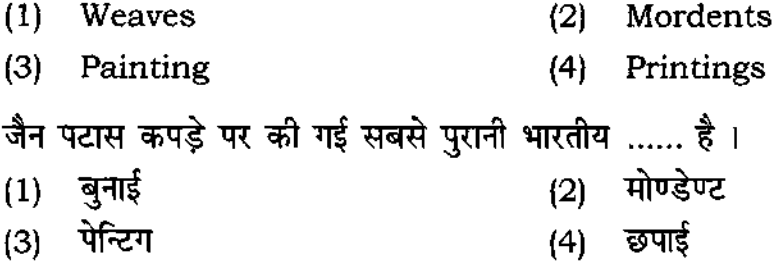

### **71. The hangings used on ceremonial occasions hung behind the Deity are the**

- (1) Brocades (3) Kalamkari (2) Phadas (4) Pichhavai ....... को मूर्ति के पीछे उत्सव के अवसर पर लटकाने के नाम आता है । ....... का मूल क पाछ उत्सव क अवसर पर लटकान ।<br>(1) ब्रोकेड
	- (3) कलमकारी (4) पिछवर्ड
- **72.** Phadas is the traditional folk painting of ...................... .
	- (I) Cotton and linen fibers (2) Rayon fibers
	- (3) Rajasthan (4) Wool fibers

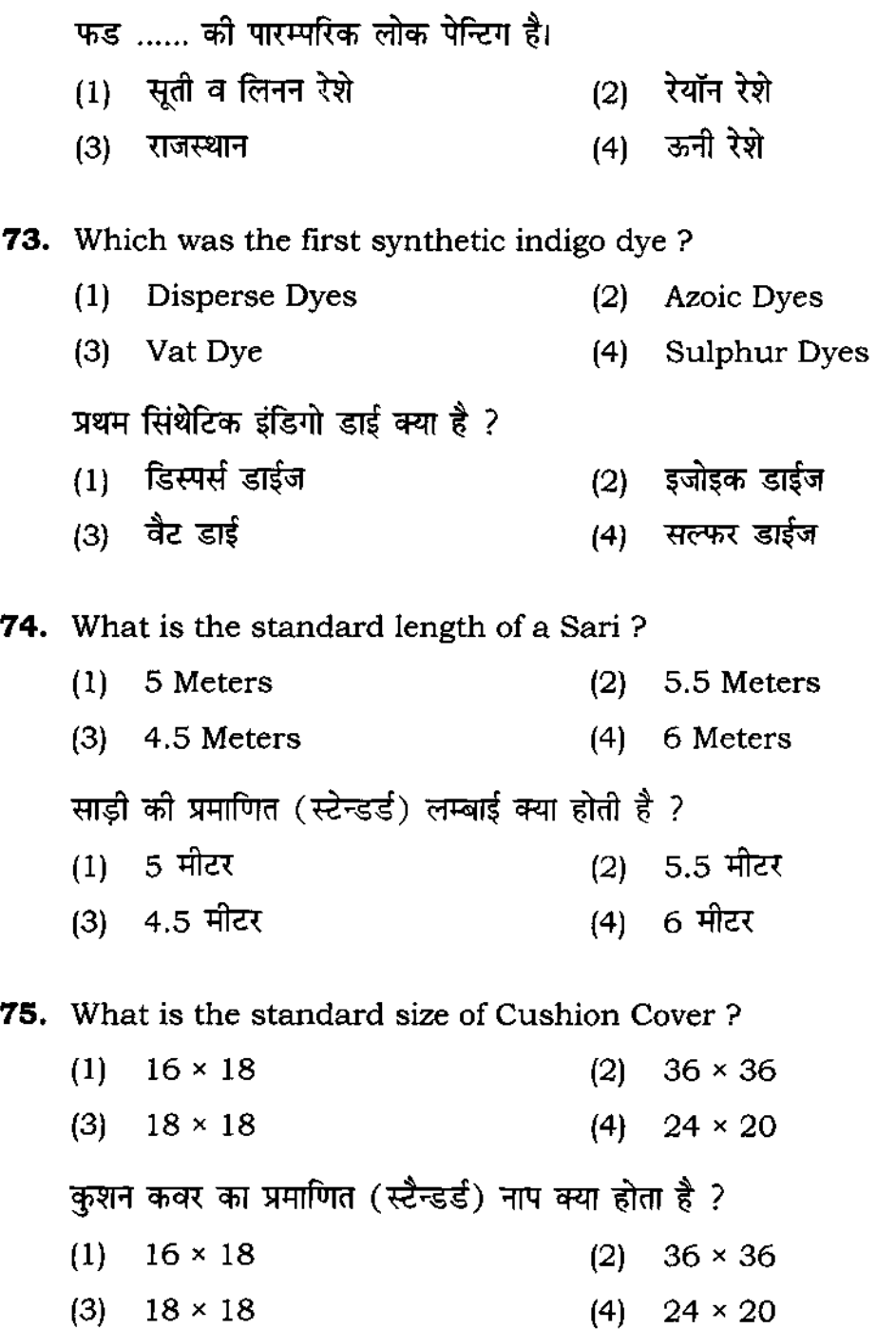

**23 P.T.O.** 

 $\sim 10^{-1}$ 

### **lOP/258/2**

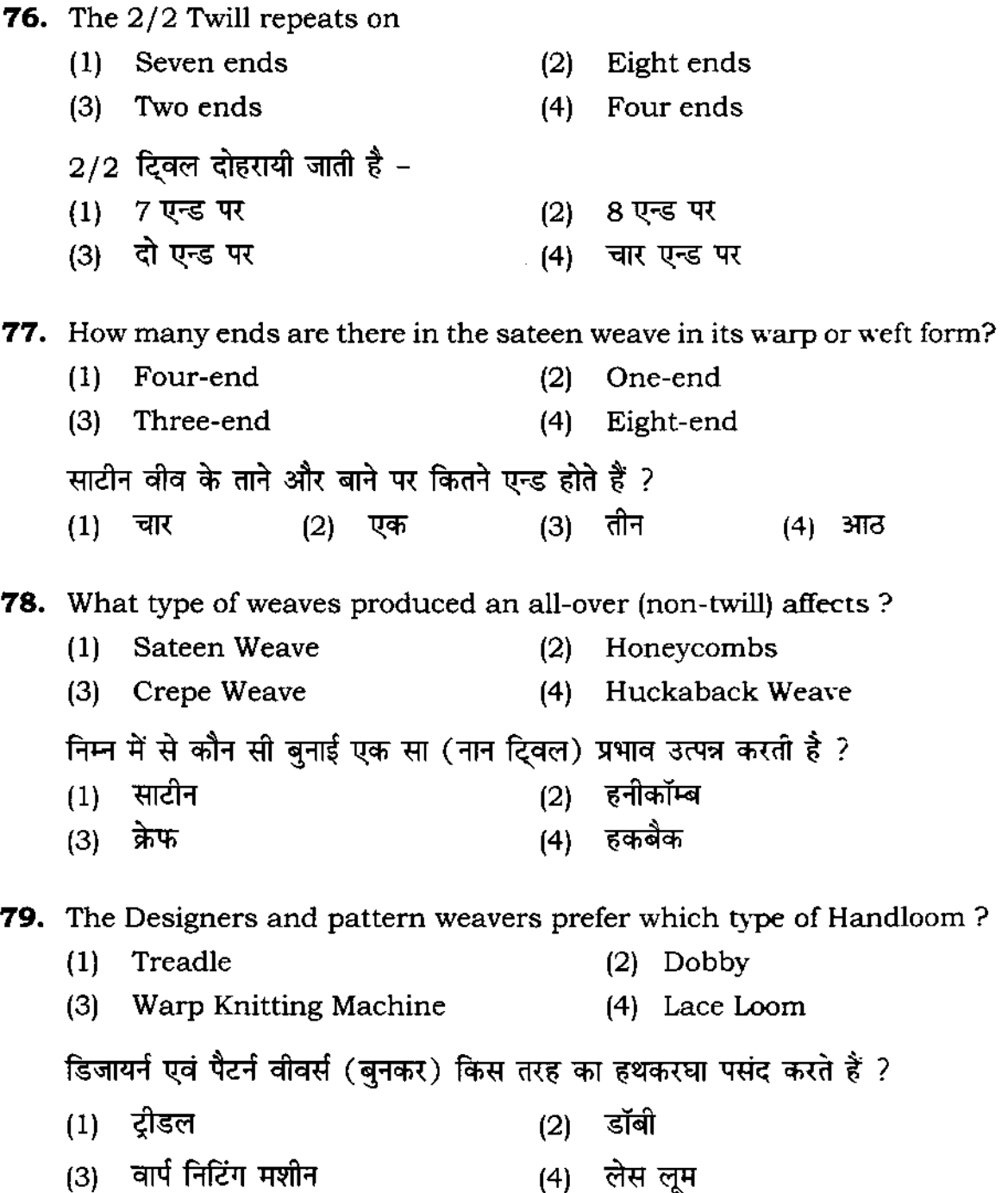

 $\mathcal{L}^{\text{max}}_{\text{max}}$ 

(1) Sizing (2) mercerization (3) Starches (4) Gelatin ताने के यार्न को मजबूत बनाने के लिए, जिससे बुनाई के समय के टूटे नहीं, उन पर क्या लगाया जाता है ? $\,$  $(1)$  सीजिंग (3) स्टार्च (2) मसराइजशन (4) जलाटन **81. What is a Mechanical finish to smoothen and straighten the fabric and to give it a more saleable appearance?**  (1) Calendaring (2) Embossing (3) Starches (4) Mercerization कपड़े को बेचने के लिए उसे सीधा और मुलायम बनाने के लिए कौन सी मैकेनिकल  $f$ फिनिश दी जाती है ? (1) कैलेन्डरिंग (2) एम्बोसिंग (3) स्टार्च - 11 (4) मर्सराइजेशन **82. Which weave is the least expensive and most commonly used for both thick and sheer fabric?**  (1) Sateen Weaves (2) Satin Weaves (3) Plain Weaves (4) Twill Weaves पतले और मोटे दोनों प्रकार के कपड़ों को किस बुनाई से सामान्यत: बनाया जाता है : (1) miR (2) ~ (1) साटीन (2) साटिन<br>(3) प्लेन (4) दिवल **83. The simplest form of interlacing is** ...... **weave.**  (1) Twill (2) Satin (3) Plain (4) Sateen

**80.** What is put on the warp yarn to strengthen and protect them during

**weaving?** 

 $\sim$ 

निम्न में से कौन सी बुनाई इन्टरलेसिंग की साधारण विधि है ? (1) *दिव*ल (2) साटिन (3) प्लेन हिंदी करती है। अपनी का साटीन करती है। अपनी का साटी करती है। अपनी का साटी करती है। अपनी का साटी करती **84. Twill weave requires a minimum of ........... warp and weft threads each.**  (1) Two (2) Three (3) Four (4) Nine दिवल वीव में कितने तीन और वानों की कम से कम आवश्यकता होती है : (1) दो (2) तीन (3) चार (4) नौ **85.** . ........ .fabric has a glossy surface and a dull back. (1) Denim (2) Satin (3) Woolen (4) Cotton ...... फेब्रिक की सतह चमकदार एवं बैक डल होती है। (1) डेनिम (2) साटिन (3) ऊनी (4) सूती **86. Plain weave requires ........... harnesses for construction.**  (1) One (2) Five (3) Four (4) Two प्लने वीव को बनाने के लिए कितने हारनेस की आवश्यकता होती है? (1) एक (2) पाँच (3) चार (4) दो **87.** A fabric is woven on a ......... (1) Loom (3) Trolley (2) Table (4) Beam

कपड़ा को निम्न में से किस पर बना जाता है ? (1) लूम (करघा) (2) टेबल (मेज) (3) ट्राली (4) बीम **88.** The printing paste is pressed through the screen with the help of a ............ (1) Brush (2) Spoon (3) Squeeze (4) Cloth प्रिंटिंग पेस्ट को स्क्रीन पर रखकर किसकी सहायता से प्रेस किया जाता है ?  $(1)$  ब्रेश (2) स्पून (3) स्कीव्जी (4) कपड़ा **89. In earlier day's ............... meshes were used as screens.**  (1) organdie (2) Silk mesh (3) Nylon (4) Paper शुरूआत में स्क्रीन के लिए निम्न में से क्या प्रयोग होता था ? (1) ऑरगेन्डी *(2) सिल्क* मेश (3) नायलॉन (4) पेपर **90.** ................Agents are added to increase the viscosity of the printing **paste.**  (1) Glycerene (2) Thikning (3) Urea (4) Thinning ......... एजेन्ट प्रिंटिंग पेस्ट में, उसको गाढ़ा करने के लिए मिलाये जाते हैं : (1) ग्सिरिन (2) थिकनिंग (3) यूरिया (4) थिनिंग

**27** 

# **lOP/258/2**

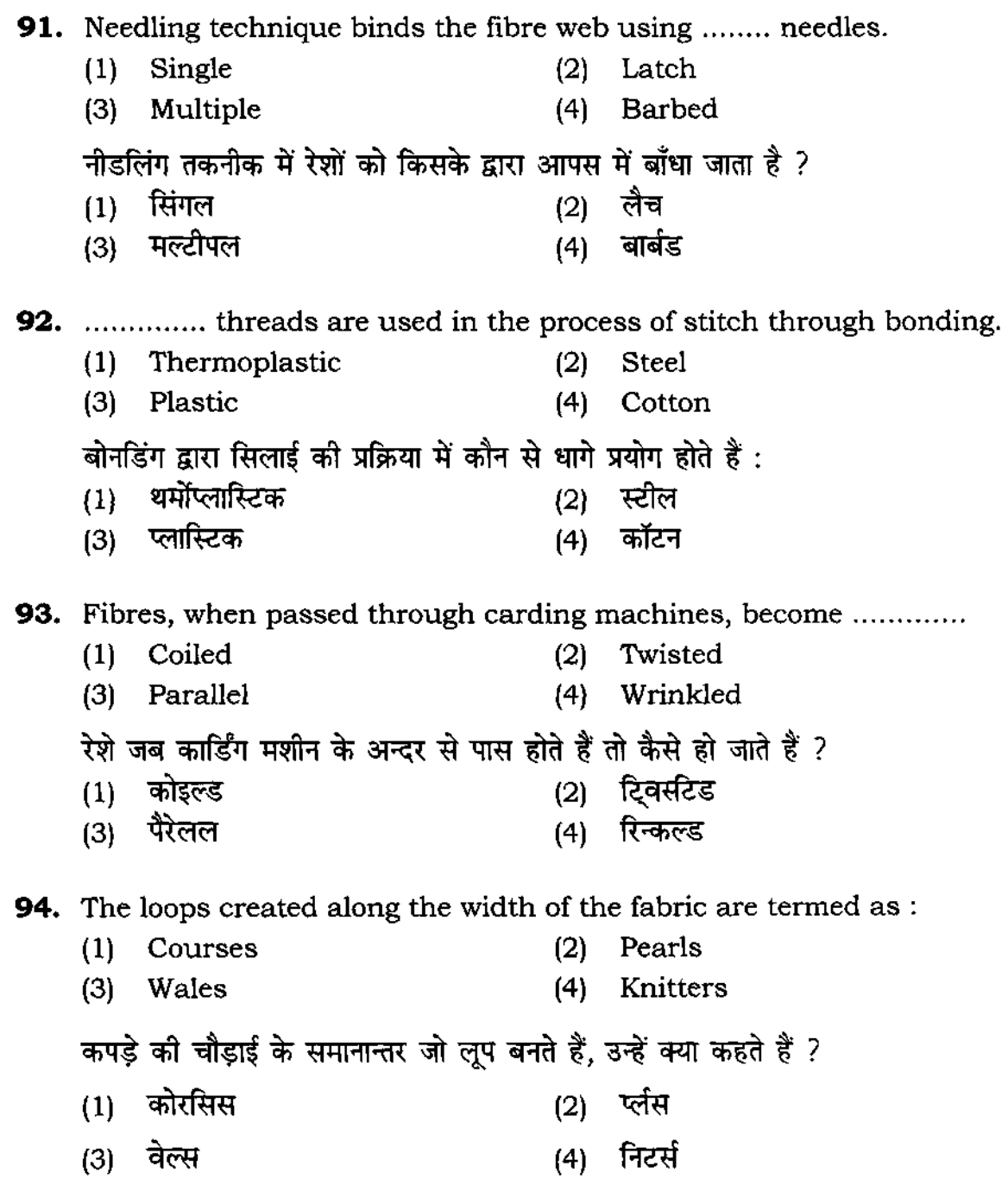

**95. In** .................... process **the fibres are suspended in the air.**  (1) Air-laid web (2) Blow hard Air (3) Round Air (4) Blow Air ........ की प्रक्रिया में रेशे हवा में तैरते रहते हैं । (1) एयर लेड वेब (2) ब्लो हार्ड एयर (3) राउण्ड एयर (4) ब्लो एयर **96.** ................... is a type of needle used inknitting machines. (1) Barbed (3) Single (2) Latch (4) Multiple ......... एक प्रकार की सुई है जो निटिंग मशीन में प्रयोग की जाती है : ……… २२ त्रकार का युर ३ का माटन करान न बनाने के<br>(1) बार्बड (3) सिंगल (4) मल्टीपल 97. ....................fabrics are more stretchable thanthe warp knitted fabrics (1) Woolen (2) Silk (3) Thick (4) Weft Knitted ........... फ्रैब्रिक वार्प निटिड फैब्रिक की अपेक्षा अधिक लचीले (स्ट्रेचेबल) होते हैं : (1) ऊनी (2) रेशमी (3) थिक (4) वैफ्ट निटिड **98.** The loops created along the width of the fabric are termed ............. (1) Wales (2) Knitters (3) Courses (4) Pearls कपड़े की चौड़ाई के समानान्तर जो लूप बनते हैं, उन्हें कहते हैं : कर का पाइन्स का रानानारार आ रहून बनता है, उन्हें बाहरा है<br>(1) - वेल्स (3) कोरसिस *(4) प्ली*स

**99.** The vertical rows of loops formed during knitting are known as ......... (1) Knitter (2) Courses (3) Wales (4) Pearls बुनाई के दौरान लूप की जो खड़ी पंक्तियाँ (वर्टीकल रो) बनती हैं, उन्हें कहते हैं : (1) निटर्स<br>
(2) कोरसिस (3) वेल्स (4) प्लंस 100. Knitting is the process of ............ of yarns. (1) Interloping (2) Interlacing (3) Weaving (4) Twining बुनाई यार्न को ........... करने की प्रक्रिया है। (1) इन्टरलोपिंग (2) इन्टरलेसिंग (3) वीविंग (4) ट्विनिंग

# अभ्यर्थियों के लिए निर्देश

### (इस पुस्तिका के प्रथम आवरण पृष्ठ पर तथा उत्तर-पत्र के दोनों पृष्ठों पर .<br>केवल नीली-काली बाल-प्वाइंट पेन से ही लिखें)

- 1. 49 प्रश्न पुस्तिका मिलने के 10 मिनट के अन्दर ही देख लें कि प्रश्नपत्र में सभी पुष्ठ मौजूद है और कोई प्रश्न छूटा नहीं है। पुस्तिका दोषयुक्त पाये जाने पर इसकी सूचना तत्काल कक्ष-निरीक्षक को देकर सम्पूर्ण प्रश्नपत्र की दूसरी पुस्तिका प्राप्त कर लें।
- 2. परीक्षा भवन में *लिफाफा रहित प्रवेश-पत्र के अतिरिक्त,* लिखा या सादा कोई भी खुला कागज साथ में न लायें।
- 3. aiff-Illf 3/1'fJT It ~ "'" *II '(it"* ;it '111' 3ik ,,(I fiff;1r o;f, ~ :r.tr-Illf 'lit t~", जायेगा। केवल उत्तर-पत्र का ही मूल्यांकन किया जायेगा।
- 4. 3मपना अनुक्रमांक तथा उत्तर-पत्र का क्रमांक प्रथम आवरण-पृष्ठ पर पेन से निर्धारित स्थान पर लिखें।
- 5. उत्तर-पत्र के प्रथम पृष्ठ पर पेर से अपना अनुक्रमांक निर्धारित स्थान पर लिखें त**ण नीचे दिये वृत्तां को** गाढ़ा कर दें। जहाँ-जहाँ आवश्यक हो वहाँ प्रश्न-पुस्तिका का क्रमांक तथा सेट का नम्बर उचित स्थानों पर *fffli'l*
- *6. 3110* 'l'70 3TTfo Illf rrr *3/jlli\*4i* rhIqr, *RjI'ISfilr.,1* rhJw <r !k rhJw (~ *qff(* (I) ,,.,, *प्रघ्नपुस्तिका पर अनुक्रमांक और ओ० एम० आर० पत्र संख्या की प्रविष्टियों में उपरिलेखन की अनुमति* :rI/' *II*
- 7. उपर्युक्त प्रविष्टियों में कोई भी परिवर्तन कक्ष निरीक्षक द्वारा प्रमाणित होना चाहिये अन्यश्च स्ट एक अनुचित साधन का प्रयोग माना जायेगा।
- 8. JIjI'I-s@'" if .. ol"l ~ 1fTf 4.,fiiilih a;rr fflW *'Tit* tl .. RR ~ 4ihfiiilih ;;on- >1; <sup>~</sup> आपको उत्तर-पत्र की सम्बन्धित पंक्ति के राामने दिये गये वृत्त को उत्तर-पत्र के प्रथम पृष्ठ पर दिये गये **निर्देशों के अनुसार पेन से गाढ़ा करना है।**
- 9. यत्येक प्रश्न के उत्तर के लिए केवल एक ही वृत्त को गाढ़ा करें। एक से अधिक वृत्तों को गाढ़ा करने पर अथवा एक वृत्त को अपर्ण भरने पर वह उत्तर गलत माना जायेगा।
- 10. " य्यान दें कि एक बार स्याही द्वारा अंकित उत्तर बदला नहीं जा सकता है। यदि आप किसी प्रश्न का एं र नहीं देना चाहते हैं, तो संबंधित पंक्ति के सामने दिये गये सभी वृत्तों को खाली छोड़ दें। ऐसे प्रश्नों पर इन्स् अंक दिये जायेंगे।
- 11. " रफ कार्य के लिए प्रश्न-पुस्तिका के मुखपृष्ठ के अंदर वाला पृष्ठ तथा उत्तर-पुस्तिका के अंतिम पृष्ठ का प्रयोग करें।
- 12. परीक्षा के उपरान्त *प्रश्न-पुस्तिका एवं उत्तर-पत्र* परीक्षा भवन में जमा कर दें।
- 13. परीक्षा समाप्त होने से पहले परीक्षा भवन से बाहर जाने की अनुमति नहीं होगी।
- 14. यदि कोई अभ्यर्थी परीक्षा में अनुचित साधनों का प्रयोग करता है, तो वह विश्वविद्यालय द्वारा निर्धारित दंड का/की, भागी होगा/होगी।